#### COMP 150-SEN Software Engineering Foundations

#### Testing

#### Spring 2019

(Some slides from Ben Liblit, UWisc CS 506; Mike Ernst, UW CSE 331)

### Introduction

- As software engineers, we build stuff
	- Like any engineering activity, we might make mistakes
	- So, we need to check our work
	- "Optimism is an occupational hazard of programming: feedback is the treatment." — Kent Beck, *Extreme Programming Explained*
- Bugs in software can have major, real-world consequences
	- For an ongoing list, see Paul G. Neumann, ACM Risks Forum,<http://www.csl.sri.com/users/neumann/#3>
	- Some famous examples next...

#### Therac-25 Radiation Therapy Machine

- Massive radiation overdoses killed or seriously injured patients (1985-1987)
	- New design removed hardware interlocks
		- All safety checks done in software
	- Equipment control task not properly synchronized
- Error missed in testing
	- Bug only triggered if operator changed setup too quickly
	- Didn't happen during testing because operators didn't have enough practice yet to do this

#### Mars Polar Lander

- 290kg robotic spacecraft lander launched in 1999
- Lander failed to reestablish communication after descent phase
- Most likely cause: engine shut down too early
	- Legs deployed led to sensor falsely indicating craft had touched down, yet it was 40m above surface
- Error traced to a single line of code
	- Known that leg deployment could lead to a bad sensor reading, but never addressed

### Ariane 5 Failure

- In 1996, Ariane 5 launch vehicle failed 39s after liftoff
	- Caused destruction of over \$100 million is satellites!
- Cause of failure
	- To save money, inertial reference system (SRC) from Ariane 4 reused in Ariane 5
	- SRI tried to compute a floating point number out of range to an integer; issued error message (as an int); that int was read by the guidance system, causing nozzle to move accordingly
	- The backup system did the same thing
	- Result was rocket moved toward horizontal
	- Vehicle than had to be destroyed
- Ultimate cause: Ariane 5 has more pronounced angle of attack than Ariane 4
	- The out of range value was actually appropriate  $\frac{1}{5}$

# Software Bugs Cost Money

- [T]he national cost estimate of an inadequate infrastructure for software testing is \$59.5 billion — *The Economic Impacts of Inadequate Infrastructure for Software Testing*, NIST 2002
- Software bugs cost global economy \$312 billion per year (Cambridge University, 2013)
- \$6 billion loss from 2003 blackout in northeast US
	- Software bug in alarm system in Ohio power control room
- \$440 million loss by Knight Capital Group in 30min (2012)
- Economies and lives destroyed by austerity measures based on study linking national debt to slow growth (2010)
	- Spreadsheet calculations riddled with bugs

# Software in Buggy

- On average, 1-5 errors per KLoC (kilo-lines-of-code)
	- In mature software
	- >10 bugs per KLoC in prototype software
- Windows 2000
	- 35 million lines of code
	- 63,000 known bugs at release time
	- 2 bugs per KLoC

# Software Quality Assurance (QA)

- Testing: run software, look for failures
	- Limits: risk of missing behaviors due to inadequate test set
- Static analysis: assess source code without running it
	- Limits: hard to scale, typically has many false positives
- Program verification: prove program correct
	- Limits: very difficult, very expensive, not scalable
- Code reviews: manual review of program text
	- Limits: informal, uneven, easy to miss issues
- Software process: development/team methodology
	- Limits: one step removed from the code
- …and many more!

# No Single QA Approach is Perfect

"Beware of bugs in the above code; I have only proved it correct, not tried it." — Donald Knuth, 1977

"Program testing can be used to show the presence of bugs, but never to show their absence!" — Edsgar Dijkstra, *Notes on Structured Programming*, 1970

- Most popular QA approach? Testing
	- Static analysis has made huge inroads recently, but is a drop in the bucket compared to testing
	- Verification is on the horizon, but is out of reach for most systems, still

# What Can Testing Achieve?

- Make sure code does some of what it is supposed to
- Uncover problems, increase confidence
- Two key rules:
	- Do testing early and often
		- Catch bugs quickly, before they can hide
		- Automate the process if you can
	- Be systematic
		- Have a strategy for testing everything
		- If you thrash about randomly, the bugs will hide in the corner until you're gone

# Levels of Testing

- Unit testing: One component at a time
	- A component could be a method, class, or package
	- If test fails, defect localized to small region
	- Done early in software lifecycle, ideally when/before component is developed, and whenever it changes
- Integration/system testing: The whole system together
	- Ensures components work together correctly
	- Possible even if system not complete, as long as there's some end-to-end slice of its functionality
- Other testing terms
	- "Acceptance test" test system against user requirements
	- "Regression test" make sure new version of software behaves same as the old version

# Automated Unit Testing with JUnit

- xUnit test frameworks for language x
	- Original was SUnit (Smalltalk), by Kent Beck (1989)
	- JUnit popularized the approach
- Easy to build
	- "Never in the annals of software engineering was so much owed by so many to so few lines of code." — Martin Fowler
- Key: test cases run and checked automatically
	- This means we can run them early and often
- Testing terminology:
	- System Under Test (SUT) (doesn't need definition!)
	- Test case code that runs part of SUT and checks result
		- Test cases can *pass* or *fail*, no gray areas
	- Test suite a set of test cases

# Installing JUnit 4

- Download junit
	- <https://search.maven.org/artifact/junit/junit/4.13-beta-2/jar>
	- Documentation here:<https://junit.org/junit4/>
- Downlaod hamcrest
	- <https://search.maven.org/artifact/org.hamcrest/hamcrest/2.1/jar>
- Add them to your CLASSPATH

*# bash, both files in \$HOME/java*  #add the following as a single line to .bash profile export CLASSPATH=\$HOME/java/junit-4.13-beta-2.jar: \$HOME/java/hamcrest-2.1.jar:.

• Test to see if junit is available

\$ java org.junit.runner.JUnitCore JUnit version 4.13-beta-2

```
#	run	with	"java	org.junit.runner.JUnitCore	ListTests"
import static org.junit.Assert.*;
import org.junit.*;
import java.util.*;
public class ListTests {
@Test public void testAdd() {
  List<Object> l = new LinkedList<>();
  Object o = new Object();
  		l.add(o);	
  assertTrue("list should contain o", l.contains(o));
	}	
 @Test public void testIsEmpty() {
  List<Object> l = new LinkedList<>();
  assertTrue("list should be empty", l.isEmpty());
}}
```
# Things to Notice

- A test case in JUnit is just a class
	- Test methods are *annotated* with @Test
		- Java annotations begin with  $\omega$ , can be examined via reflection
- Each test method has one or more assertions
	- From org.junit.Assert
	- assertTrue, assertFalse, assertEquals, assertNull, etc
- Running tests shows passes (.) and failures (E)
	- Failures come with backtrace
	- Test methods run in deterministic but undefined order
		- Make sure success/failure does not depend on ordering!
	- Why does it report the running time?
		- For large projects, running all tests take significant amount of time

#### Tips for Assertions

- Use assertEquals etc rather than assertTrue
	- Will get a more useful message if case fails
	- Note: first arg to assert Equals is expected value
- Always put messages in assertions
- It might be useful to make your own assertions
	- assertStringContains(String expected, String s)
	- assertAlmostEqual(double expected, double actual, double delta)
		- Check expected-delta ≤ actual ≤ expected+delta

# Tips for Test Cases

- How do you know you've written enough tests
	- We'll talk more about this shortly, but here are some tips
- At least one test per API method (*method coverage)*

```
class	ListTests	{	
  @Test void testAdd() { ... }
  @Test void testRemove() { ... } ...
}
```
• Might want to test corner cases separately

*// check contains on empty list* @Test void testcontainsEmpty() { ... }

- Test cases fail if they throw an (uncaught) exception
	- JUnit will catch the exception and keep running other tests

# Tips for Test Cases (cont'd)

- Ideally, each test case should check one thing
	- But sometimes okay to break this rule

```
@Test void testContains {
  List 11 = ..., 12 = ...;
  		assertTrue(l1.contains(1));	
  		assertFalse(l2.contains(1));	
}
```
• If test cases catch exceptions, be specific

```
@Test void testRemoveErr() {
  List 11 = ...;try {
    				l1.remove(-1);	
    fail("Removed at position -1?!");
		}	
  catch (IndexOutOfBoundsException e) { }
}
```
#### Test Fixtures

- Creating objects per-test can be painful
	- Sometimes, tests need complex web of objects
		- Expensive to reallocate for every test, leads to some duplicate code
- A *test fixture* is an initial set of objects/state of the world for running a set of test cases
	- Test fixtures are "set up" before tests are run
	- They are "torn down" after tests are run
		- E.g., to close files
- JUnit supports four test fixtures annotations
	- @BeforeClass, @AfterClass methods to run once per test case class
	- @Before, @After methods to run once per test method

## Test Fixtures Example

```
class LinkedListTest {
  List<Integer> 1; BufferedReader f;
  @BeforeClass void setUp() {
    				l	=	new	LinkedList<Integer>();	
    1.add(1); 1.add(2); 1.add(3);f = ...		}	
  @AfterClass void tearDown() {
    				f.close();	
}	}
```
- Be careful if you mutate fixtures
	- Might use @Before/@After instead of the \*Class varieties
- Make sure tearDown releases all resources
	- **Even in the presence of exceptions**  $20$

# Test Automation

- JUnit tests are completely automated
	- Run from a single command line invocation
	- Test results checked automatically, without human intervention
	- Critically: tests must be repeatable; avoid non-determinism
- Drawback: Adds cost
	- Have to write code and tests together
	- Have to ensure tests and code remain in sync over time
- Major benefits
	- Tests can be run often
	- Code maintenance and evolution becomes much safer
		- Rerunning tests after making a change provides a lot of confidence that the change was correct

# Regression Testing

- Key idea: When you find a bug
	- Write a test that exhibits the bug
	- Always run the test when code changes
	- $\blacksquare \Rightarrow$  ensures bug doesn't reappear
- Helps ensure *forward progress*
	- Ideally, we never go back to old bugs
- Note that automation is key
	- Set of test cases increases over time
	- Without automation, would be too hard to re-execute

# Nightly Builds

- Want to run tests as often as possible
	- If bug appears after small code change, easy to attribute bug to that change
	- If bug appears after 1,000 code changes or very big change, tracking down the problem is harder
- Often, too expensive to run all tests on every save
	- Especially as project gets large
- Split tests into two groups
	- *Smoke test* that makes sure nothing is horribly wrong
		- *-* These tests run quickly, not exhaustive
		- *-* Run these all the time
	- Full test suite less often
		- *-* Once per night, once per week, etc

# Constructing a Test Suite

- Combine tests from different classes
	- To create set of smoke tests, nightly tests, etc
	- (Example from JUnit documentation)

```
import org.junit.runner.RunWith;
import org.junit.runners.Suite;
@RunWith(Suite.class)	
@Suite.SuiteClasses({	
  		TestFeatureLogin.class,	
  		TestFeatureLogout.class,	
  		TestFeatureNavigate.class,	
  		TestFeatureUpdate.class	
})	
public class FeatureTestSuite {
  		//	class	is	empty,	used	only	for	annotations
}
```
# Labeling Tests with Categories

```
public interface TFast \{ /* category marker */ \}
```

```
public class A {
 @Test public void a() \{ ... \}@Category(TFast.class) @Test public void b() { ... }
}	
@RunWith(Categories.class)	
@IncludeCategory(TFast.class)	
@SuiteClasses({A.class})	
public class FastTestSuite {
//	Will	run	A.b	but	not	A.a	
}
```
• Enables flexible groups of tests

# Continuous Integration

- *Continuous integration (CI)* = developers merge changes often
	- Typically by pushing to central version control repository
	- Helps ensure different changes do not conflict
- Creates a natural testing workflow: test before push
	- Helps maintain invariant that main branch tests succeed
- Many CI systems support this model
	- From Travis CI:

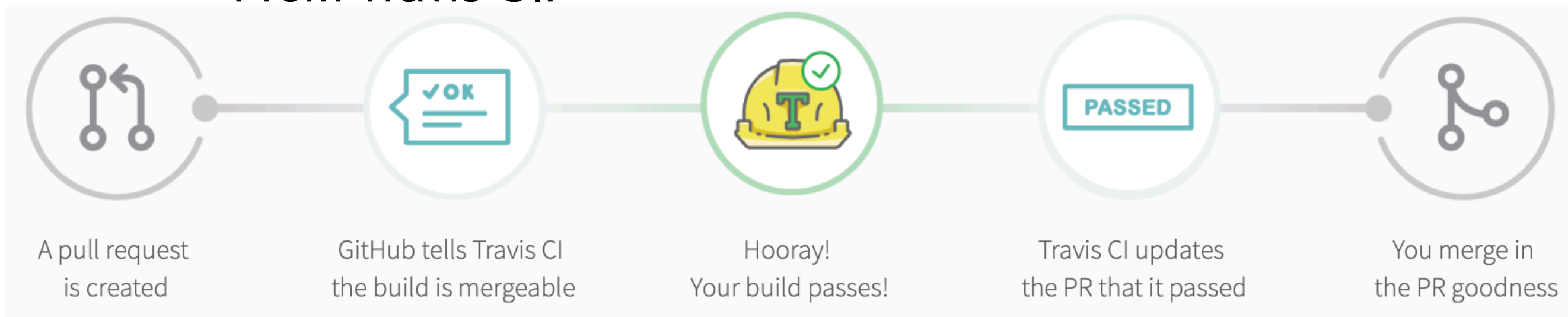

# Record-and-Replay Testing

- What about testing GUIs?
	- Can unit test individual methods
	- But how do we test clicking buttons etc?
	- Standard approach: record and replay manual tests
- Key challenges
	- Test recording is fragile
		- Either tightly tied to UI or dependent on OS hooks for keyboard/mouse
	- Test replay is fragile
		- Breaks if UI changes
		- If record *(x,y)* coordinates, breaks with different screen layouts etc
	- Note: manual testers would adapt to these conditions

# Developing Test Cases

- Now that we know how to run tests, how do we come up with those test cases?
	- This is a hard problem!
- First key question: What properties to test
- Second key question: How to find good test cases

# What to Test: Specs. vs. Impls.

- Specifications are almost always partial
	- It's hard to really specify everything
		- E.g., what is the full specification for a web browser?
- Implementations need to make choices
	- Implementations actually run; they can't be partial
	- Often, implementations satisfy a stronger specification

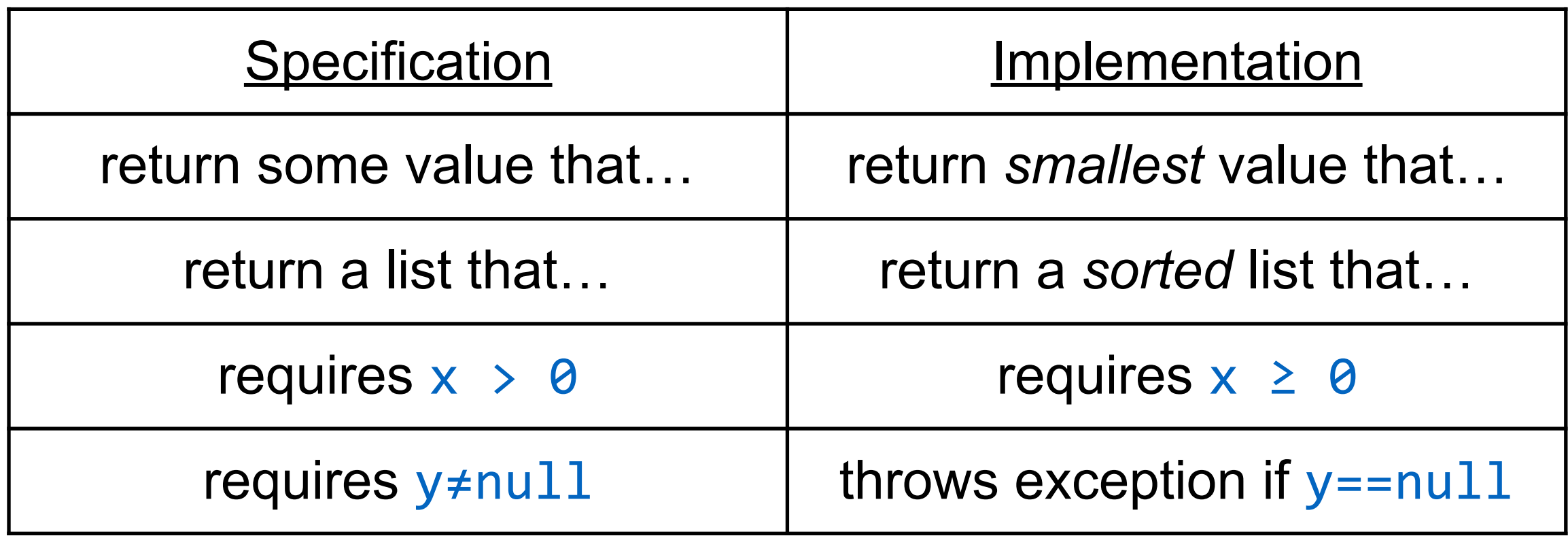

# Spec. Test vs. Impl. Test

- A *specification test* verifies behavior from the spec
- An *implementation test* verifies the additional behavior of the implementation
	- Often, one person's implementation detail is another person's specification
	- (Mostly because specifications are often not written down very precisely)
- In practice, we'll use both kinds of tests
	- Specification tests for the basic functionality
	- Implementation tests for other details that seem important
		- Don't over-constrain impl. tests; might prevent future improvements
		- E.g., for most applications, don't check timestamps in tests

# Finding Good Tests: Sqrt

*// requires: x ≥ 0 // returns: ret such that ret\*ret == x, approximately* public double sqrt(double x) { ... }

- What values of x might be worth testing?
	- $\mathbf{x} \times \mathbf{\Theta}$  exception thrown
	- $\mathbf{x} \geq 0$  returns normally
	- $\bullet$  x near  $\theta$  boundary condition
	- perfect squares
	- non-perfect squares
	- …?

# Why is Testing Hard?

*// requires: 1 ≤ x,y,z ≤ 10000 // returns: …* public int  $f(int x, int y, int z) { ... }$ 

- Exhaustive testing would require 10^12 runs
	- Completely impractical
- Key problem: choosing a test suite
	- Small enough to finish quickly
	- Large enough to validate the program
		- Each actual, concrete test must represent many other tests
		- I.e., if that test passes, many other tests would also pass

# Partitioning Input Space

- Ideal test suite:
	- Identify tests with same behavior
	- Try one input from each set
- Two key problems
	- Notion of *the same behavior* is subtle
		- Naive approach: execution equivalence
			- Program takes same sequence of steps
		- Better approach: *revealing subdomains*
	- Discovering the sets requires perfect knowledge
		- Use heuristics instead

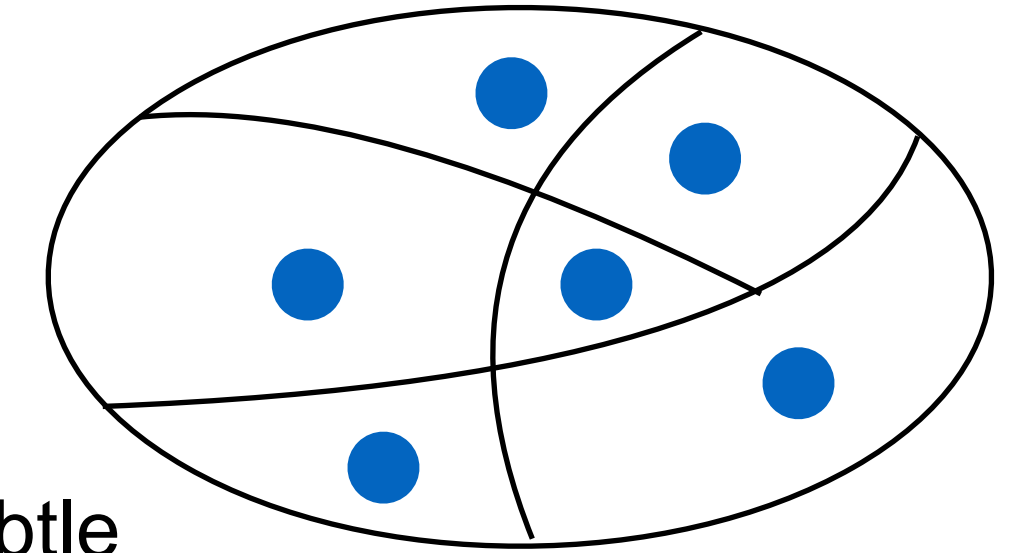

## Execution Equivalence

```
requires: if x<0 then returns -x
           //											otherwise	returns	x
public int abs(int x) {
  if (x < 0) { return -x; }
  else { return x; }
}
```
- All x<0 runs are execution equivalent
	- Method takes same sequence of steps
- All x≥0 runs are execution equivalent
- So, maybe we need two test inputs
	- $\left\{ -3, 3 \right\}$  might be a good test suite

# Execution Equivalence Insufficient

```
//	requires:	if	x<0	then	returns	-x	
           //											otherwise	returns	x
public int abs(int x) {
  if (x < -2) { return -x; }
  else { return x; }
}
```
- All x < 2 runs execution equivalent
- All x≥-2 runs are execution equivalent
	- $\blacksquare$  So is  $\{-3, 3\}$  a good test suite? No!
- Problem: we didn't consider the spec!
	- $\sqrt{x} < -2$  okay
	- $\bullet$   $x \ge 0$  okay
	- $x=-2$  or  $x=-1$  bug not covered in test suite

#### Better: Revealing Subdomains

- A *subdomain* is a set of possible inputs
- A subdomain is *revealing for error E* if either
	- *Every* input in that subdomain triggers E or
	- *No* input in that subdomain triggers E
- *•* Need to test only one input from each revealing subdomain
	- *■* If revealing subdomains cover entire input space, guaranteed to detect error if present

#### Example Revealing Subdomains

```
//	requires:	if	x<0	then	returns	-x	
       <i>/// otherwise returns x
public int abs(int x) {
  if (x < -2) { return -x; }
 else { return x; }
}
```
- Possible revealing subdomains
	- …  $\{-2\}$   $\{-1\}$   $\{0\}$   $\{1\}$   $\{2\}$  … too many tests
	- $\bullet$   $\{..., -4, -3\}$   $\{-2, -1\}$   $\{0, 1, ...\}$  minimal number of tests
	- …,  ${-6, -5, -4} {-3, -2, -1} {0, 1, 2}$  not all revealing, specifically, {-3, -2, -1} is not a revealing subdomain

# Developing Good Tests

- Finding revealing subdomains is quite difficult!
	- They depend on both the implementation and the spec
	- To find them, we need perfect knowledge about the program and its errors…but if we had perfect knowledge, we wouldn't need to test the program!
- In practice, we use heuristics
	- Heuristics for designing test suites
	- $\blacksquare$  = Heuristics for choosing inputs
	- $\blacksquare$  = Heuristics for dividing the domain
- Good heuristics give
	- Few subdomains
	- High probability that some subdomain is revealing

#### Black Box Testing

• Look only at specification, not at code

## Consider Each Path in Spec

• Look at the spec and consider conditional branches

*// Return true if x in a, else return false* boolean contains(int[] a, int x);

- Two "paths" through spec
	- One test where  $x$  in a, one test case where  $x$  not in a
	- Maybe another one: what if  $x$  appears twice in a?

```
//	Return	maximum	of	a	and	b
int max(int a, int b)
```
- Three paths through spec
	- if  $a < b$  returns b; if  $a > b$  returns a; if  $a = b$  returns a
- In all cases, actual tests will need concrete values
	- E.g., test max with  $(3, 4)$  to cover first case

# Test Boundary Conditions

- Create tests at the edges of the "main" subdomains to look for
	- Off-by-one errors
	- Forgetting to handle empty container
	- Forgetting to handle null
	- Arithmetic overflow
	- Aliasing
- Experience suggests such subdomains have a high probability of revealing bugs
	- Also, you might have mis-drawn the boundaries

### Arithmetic Overflow

#### *// returns: |x|* public int abs(int x) { ... }

- What are some good values/ranges? to test
	- x<0 (flips sign) or x ≥0 (returns unchanged)
	- around  $x=0$  (boundary condition)
	- Specific tests might be  $x=-1$ ,  $x=0$ ,  $x=1$
- What about the following:

int  $x =$  Integer.MIN VALUE;  $// x = -2147483648$ System.out.println(x<0);  $\qquad$ // true System.out.println(Math.abs(x)<0); // also true!

■ Docs: "Note that if the argument is equal to the value of Integer.MIN VALUE, the most negative representable int value, the result is that same value, which is negative."

# Duplicates and Aliasing

```
//	modifies:	src,	dst	
//	effects:	removes	all	elts	of	src	and	appends	
            them in reverse order to end of dst
<E>	void	appendList(List<E>	src,	List<E>	dst)	{	
 while (src.size()>0) {
    E elt = src.remove(src.size()-1);
    				dst.add(elt);	
}
```
- What happens if src and dst are same object?
	- This is *aliasing* and it's easy to forget! Watch out for this
- Other useful cases (for other methods)
	- null
	- Circular lists

## Finding Boundaries

- Two values are *adjacent* if they are one operation apart
	- Example: list of integers
		- $[2,3]$  is adjacent to  $[2,3,4]$
		- [2,3] is adjacent to [2]
- A value is on a *boundary* if either
	- There exists an adjacent point in a different subdomain
	- Some basic operation cannot be applied to the point
		- [] can't apply remove

## Boundary Value Example

#### interface List {

 *// Inserts elt at position index in the list. Shifts // the elt currently at that position (if any) and // any subsequent elts to the right (adds one to // their indices)* 

public void add(int index, Object elt);

- Test with empty list
- Test with index and first/last elt
- Others?

}

# Black Box Testing Advantages

- Process not influenced by tested component
	- Code's assumptions not propagated to test suite
	- Tests are all about using requirement to find mistakes redundancy redundency
	- To create useful redundancy, avoid strict duplication
- Robust with respect to implementation changes
	- Shouldn't need to change black box tests when code changed
- Allows testers to be independent
	- Testers need not be familiar with code
	- Tests can be developed before writing code

# Clear Box Testing

- Look at implementation
	- $\blacksquare$  (= Glass Box Testing = White Box Testing)
- Focus on features not described by specification
	- Control-flow details
	- Performance optimizations
	- Alternate algorithms for different cases

### Clear Box Motivation

```
boolean primeTable = new boolean[CACHE SIZE];
boolean isPrime(int x) {
  if (x > CACHE SIZE) {
    for (int i=2; i < x/2; i++) {
      if (x&i == 0) { return false; }				}	
    return true
  		}	else	{	
    return primeTable[x];
}	}
```
- Subdomain boundary at x=CACHE\_SIZE
	- Not apparent from specification

# Coverage Criteria

- Common metric for test suite quality: *coverage*
	- Goal: test suite covers all possible program behaviors
	- Assumption: high coverage  $\Rightarrow$  few mistakes remain in

#### program

- Certainly, if test suite doesn't cover some behavior, we aren't checking if there is a bug in it or not
- But what is a behavior? Probably not measurable
- Instead: *Structural coverage testing*
	- Divide a program into elements (e.g., statements)
	- Coverage of a test suite is

# of elements executed by suite

# elements in program

#### Statement Coverage

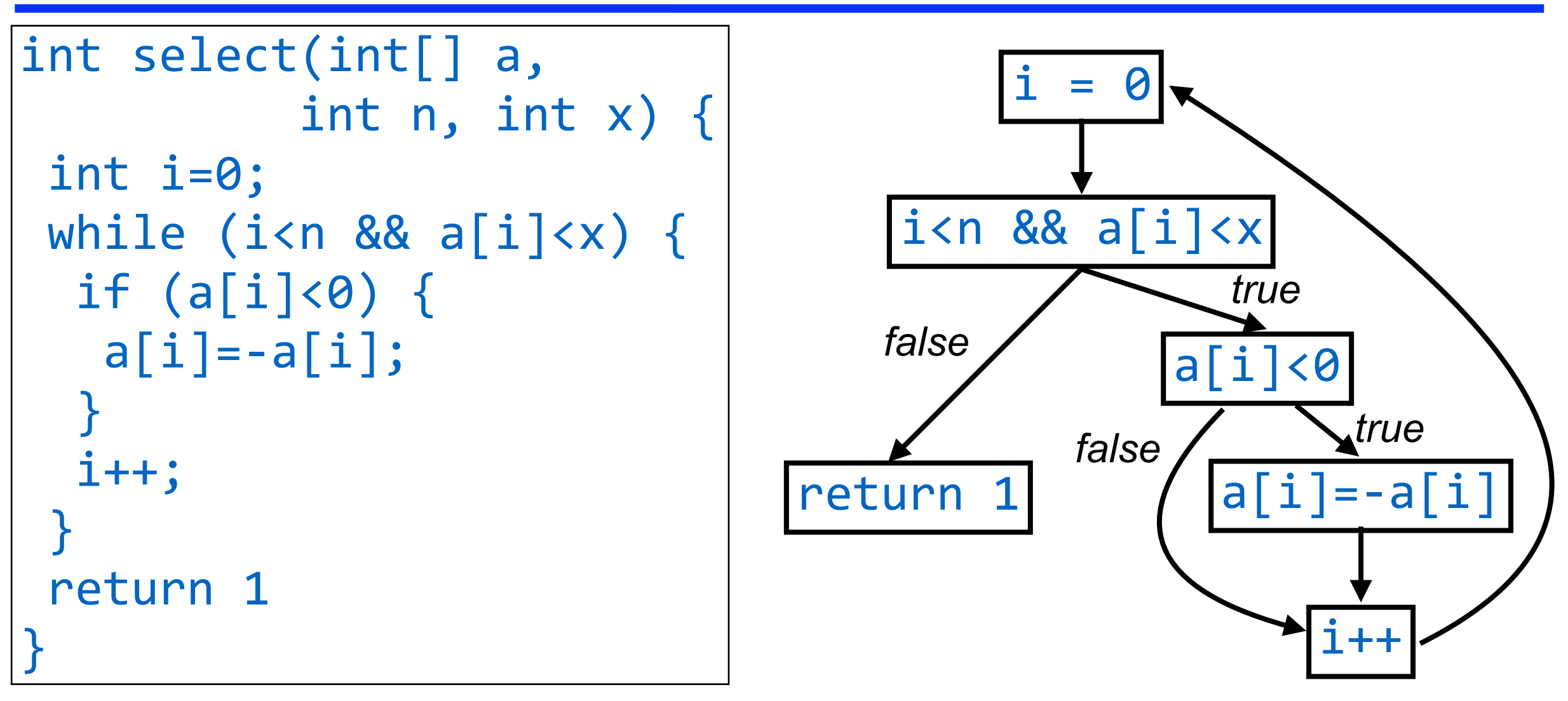

- Consider test  $(n=1 \text{ a} [0]=-7 \text{ x=9})$ 
	- Covers all statements
	- But, doesn't consider case where  $a[i] < 0$

# Condition Coverage

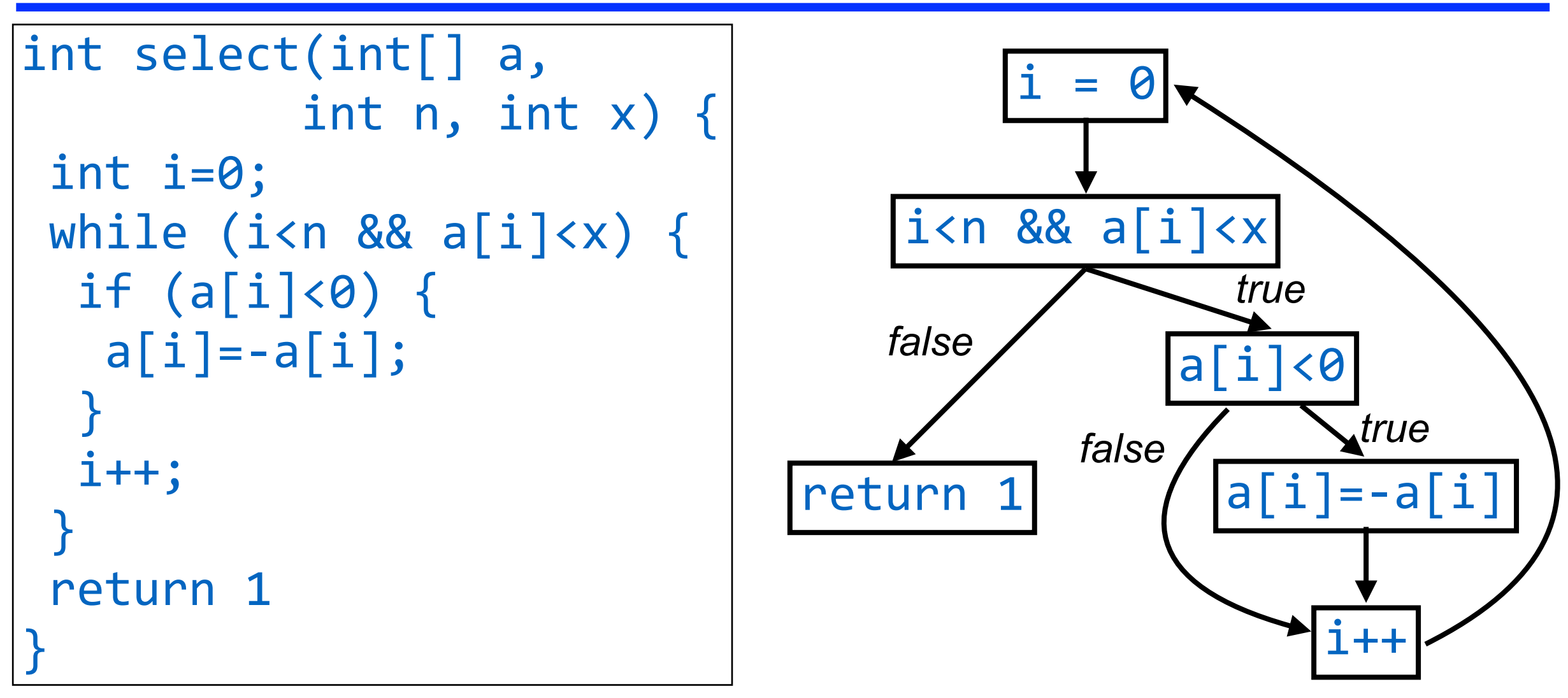

- Add test  $(n=1 a[0]=7 x=0)$ 
	- Covers all branches (all edges in the graph)
	- But, for i<n&&a[i]<x, has cases where i<n, i≥n, a[i]<x, but no case where a  $[i] \geq x$  is checked
	- $\blacksquare$  I.e., the branches due to short-circuiting are not covered  $\blacksquare$

# Path Coverage

- Execute every path through the program
	- Challenge 1: Which paths are *realizable*, i.e., could occur at runtime
		- Often not obvious from looking at the program text
		- So it's hard to know how many of the possible paths have been covered
	- Challenge 2: Acyclic programs can have exponential number of paths
		- if(…){…} else {…}; if(…){…} else {…}; if(…){…} else {…}; has eight paths
	- Challenge 3: Programs with loops might have an unbounded number of paths
		- E.g., a program that reads data from the network and processes it in a loop
	- $\blacksquare \Rightarrow$  Path coverage is not a common metric

#### Basic Blocks and CFGs

- A *basic block* is a sequence of three-addr code with
	- $\blacksquare$  (a) no jumps from it except the last statement
	- (b) no jumps into the middle of the basic block
- A *control flow graph* (CFG) is a graphical representation of the basic blocks of a threeaddress program
	- Nodes are basic blocks
	- Edges represent jump from one basic block to another
		- Conditional branches identify true/false cases either by convention (e.g., all left branches true, all right branches false) or by labeling edges with true/false condition

#### Example

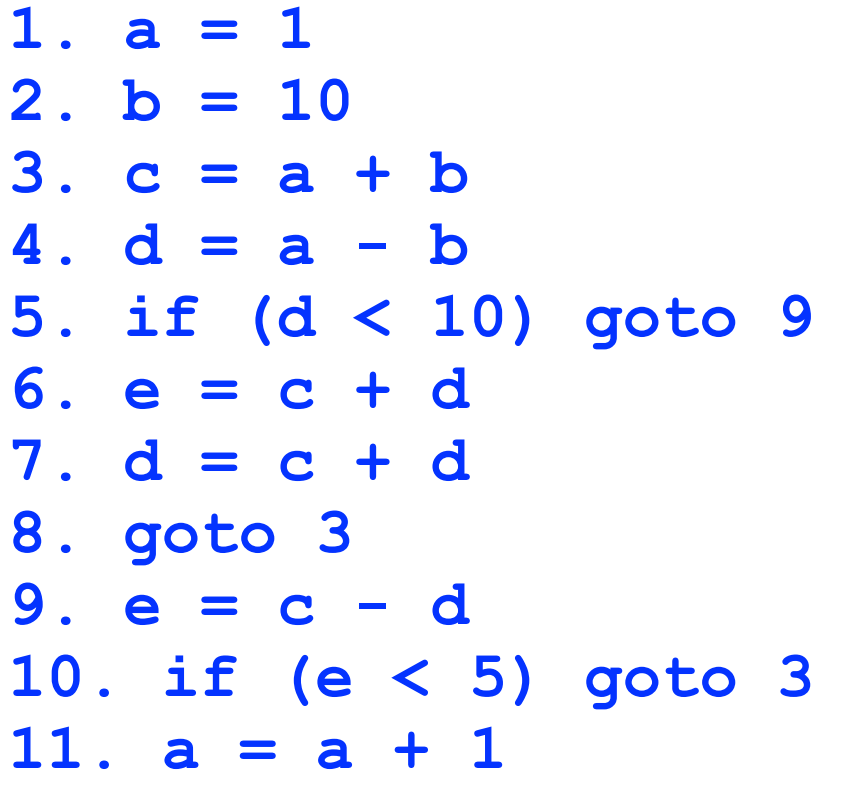

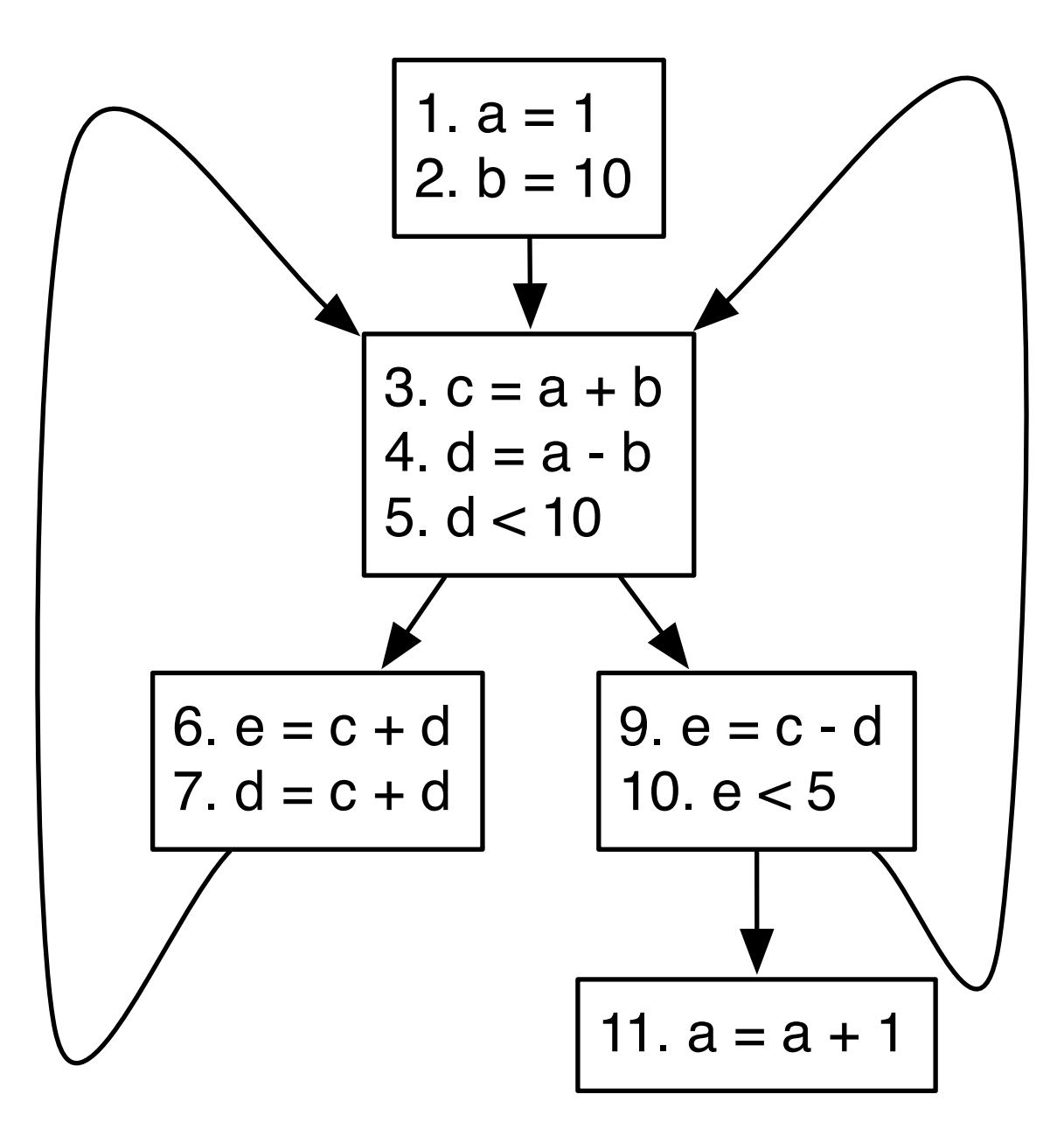

#### Def-Use Pairs

- A *definition (def)* of a variable is an assignment to it
	- $\bullet$   $x=3$  is a def of x
- A *use* of a variable is a read of it
	- $\bullet$  y=x+z is a def of y and a use of x and z
- A def is *paired* with a use when the value assigned by the def can flow to the use in some execution

 $x=3$ ; // def  $(1)$  $y=x+2$ ; // use of  $(1)$  $x=3$ ; // def  $(1)$  $x=4$ ; // def  $(2)$  $y=x+2$ ; // use of  $(2)$  $//$  not a use of  $(1)$  $x=3$ ; // def  $(1)$ if  $(\ldots)$  {  $y=x+2$ ; // use of  $(1)$ } else {  $z=x+2$ ; // use of  $(1)$ }

### Data Flow Coverage

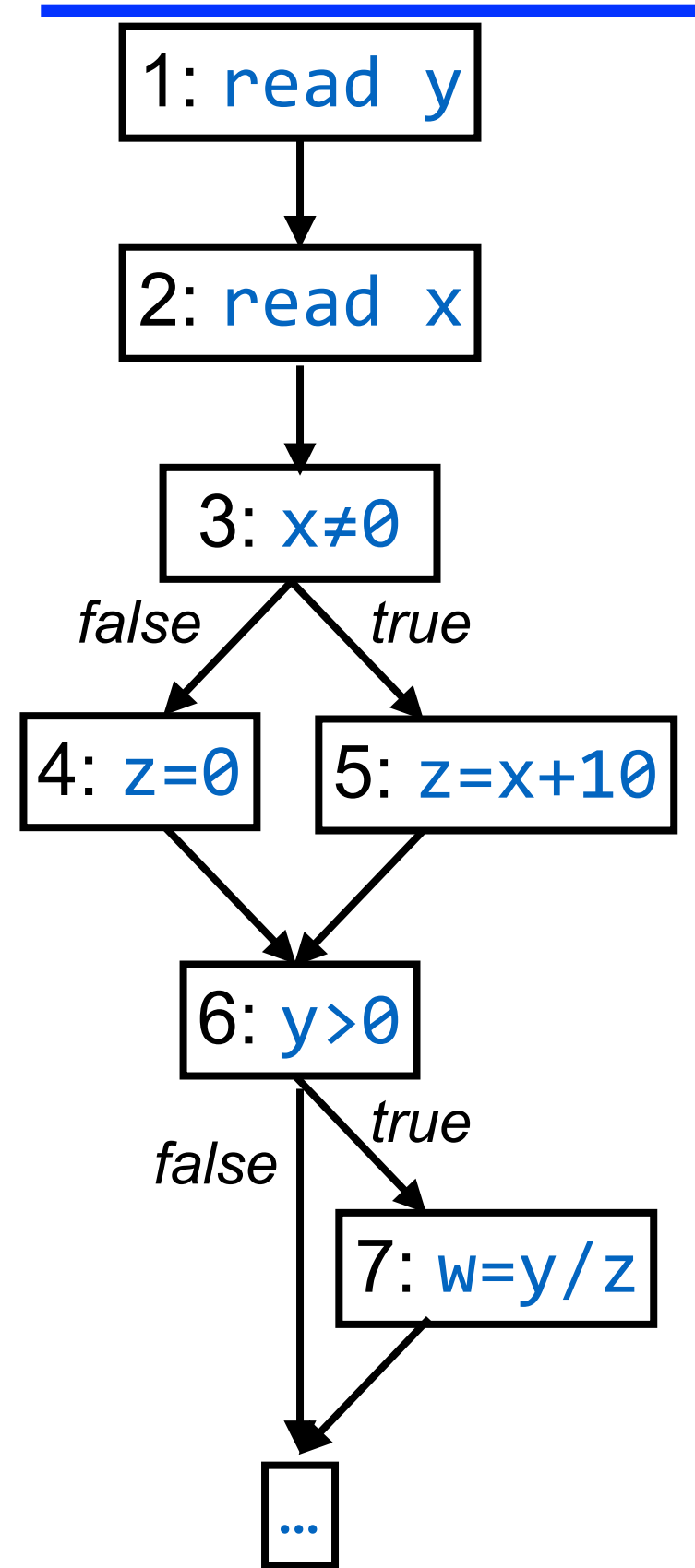

- Cover all def-use pairs
	- Possible pairs:
		- $(1,6)$ ,  $(1,7)$
		- $(2,3), (2,5)$
		- $(4,7)$
		- $(5,7)$
	- Test cases
		- $x=1 y=22$ 
			- Covers (1,6), (1,7), (2,3), (2,5), (5,7)
		- $x=0$   $y=10$ 
			- Covers (1,6), (1,7), (2,3), (4,7)
		- Combination gives full data flow coverage

# Code Coverage Limitations

- Code coverage has proven value
	- Can help identify weak test suites
		- Test suites that lack coverage are probably inadequate in other ways
	- Tricky code with low coverage is a danger sign
- But, 100% coverage does not mean no bugs
	- And, 100% coverage almost never achieved
- Reality: time and budget is limited
	- Should we spend money testing code or adding new features that our customers want?
	- Where should we direct testing effort?
		- "High risk" code (= bugs could cause severe damage) is a good target!

#### In Practice…

- Statement coverage is most common criterion used
	- Many coverage tools provide basic block coverage
		- I.e., not quite statement information
- Branch coverage is done in terms of CFG edges
	- Assuming the CFG expands out && and | into more branches, there's no issue with branch vs. condition coverage
- Full coverage not often achieved
	- Common to reach 85% coverage
	- Safety-critical software should get 100% statement coverage (feasible)
	- Are remaining statements unreachable (dead code)? Just hard to get to? Hard to know for sure.

# Two Rules of Testing

#### 1. Test early and often

- Best to catch bugs as soon as possible
- Automate the process
- Regression testing will save you time

#### 2. Be systematic

- If you test at random, bugs will hide where you don't test
- Writing tests is a good way to understand the spec
- The spec can be buggy too!
- When you find a bug, write a test for it, show that the test fails, then fix the bug

# **Summary**

- Testing matters
	- You need to convince others that your code works
- Testing can help catch problems early
	- If you make a small change and a test case files, usually much easier to understand what happened
- Learn to use code coverage tools for your language
	- These are common, mature tools worth learning
- Don't confuse *volume* of tests with *quality* of tests
	- Can get in the way of systematic testing
- Choose test data to cover (black box, clear box)
- Testing can't prove the absence o f bugs
	- But it can increase quality and confidence